## **Praktyczne zastosowanie metod SI – Laboratorium nr 3**

Kolejnym klasyfikatorem z pakietu sklearn, który wykorzystamy, jest **MLPClassifer – sieć neuronowa (uczenie nadzorowane)**

Warto zwrócić uwagę na parametry:

- hidden layer sizes liczba i rozmiar warstwy/warstw ukrytych domyślnie 1 warstwa ze 100 neuronami
- activation funkcja aktywacji (dostępne są: identity, logistic, tanh, relu)
- solver algorytm do optymalizacji wag:
	- o lbfgs metoda z rodziny quasi-Newton, domyślnie wybierana
	- o sgd, adam metody stochastyczne
- alpha określa "siłę" regularyzacji l2, czyli kary za sumę kwadratów wag. Służy to do zmniejszenia złożoności modelu I zapobiega przeuczeniu. Przy dużej wartości wiele wag się wyzeruje.
- batch size "porcja" danych pobierana do uczenia przez optymalizatory stochastyczne. Przy lbfgs parameter jest bez znaczenia. Domyślna wartość: minimum(200, liczba\_probek)
- max\_iter liczba iteracji
- tol jeśli w kolejnych iteracjach różnica w wartości w funkcji celu jest mniejsza niż tol, uczenie jest przerywane (lub w przypadku osiągnięcia maksymalnej liczby iteracji)
- verbose wyświetlanie komunikatów o przebiegu uczenia

# Przykład użycia:

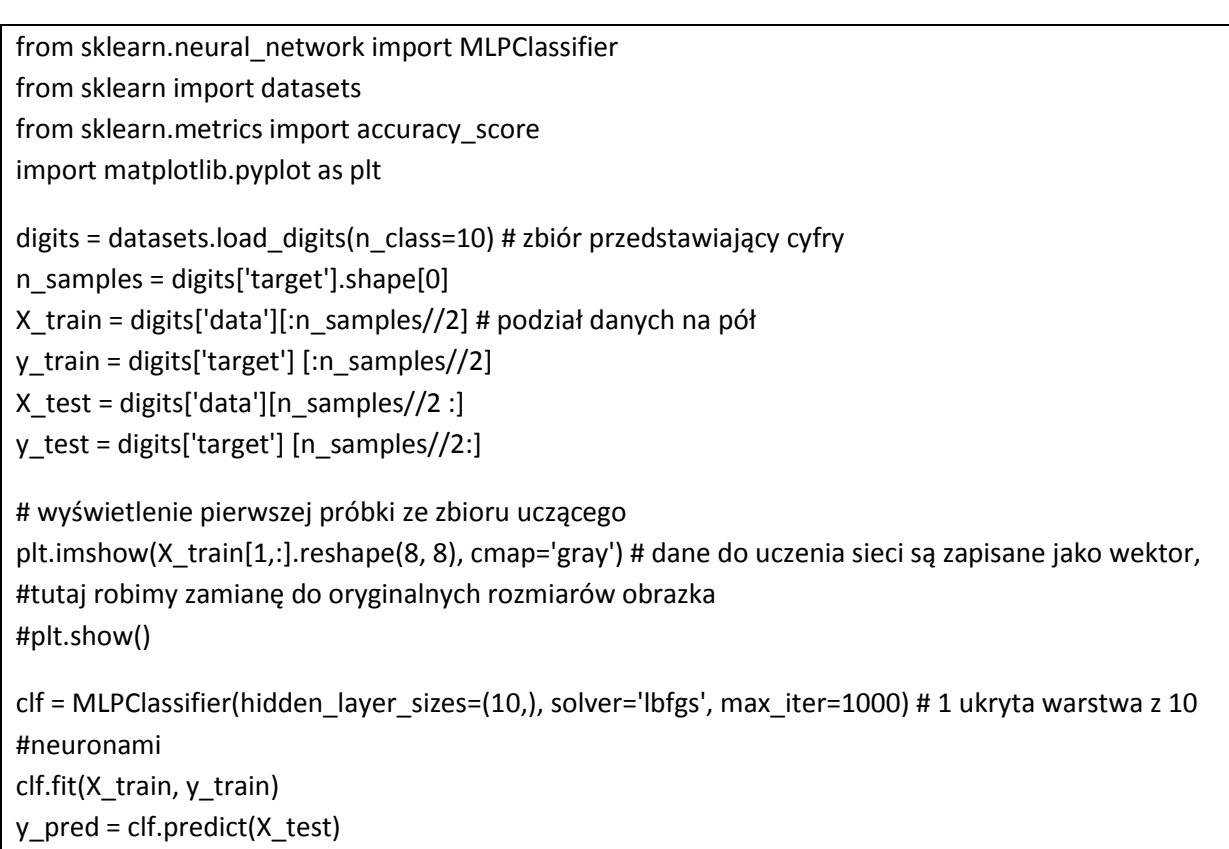

## ZADANIE

Proszę zrobić prostą pętlę i narysować wykres zmiany w dokładności klasyfikacji oraz czasu uczenia w zależności od liczby neuronów: 1, 3, 5, …, 25.

Można również poeksperymentować z parametrami, szczególnie z parametrem alpha.

### **Pomiar czasu uczenia:**

from timeit import default\_timer as timer … start = timer() clf.fit(X\_train, y\_train) end = timer() print('Elapsed time: {} s'.format(end - start)) # czas w sekundach Jeszcze jeden z popularnych klasyfikatorów to **regresja logistyczna** (klasyfikator binarny)

Model klasyfikatora określa funkcja z wartościami odpowiedzi z zakresu  $[0, 1]$  – prawdopodobieństwem klasy pozytywnej pod warunkiem wartości atrybutów w próbce:

$$
P(1 | x_1, x_2, ..., x_k) = 1 / (1 + exp(-w_0 - w_1x_1 - ... - w_kx_k))
$$

 $(x_1$  do  $x_k$  to atrybuty, w to wagi – podobnie jak w regresji liniowej)

Można też spotkać się z krótkim zapisem:

# $1 / (1 + exp(z))$

Funkcję tą nazywamy funkcją logistyczną, a jej przykładowy wykres wygląda tak:

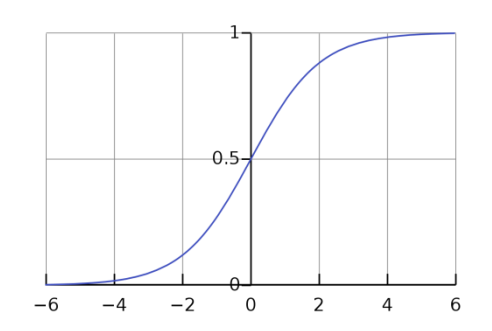

Odpowiedź klasyfikatora jest ustalana na podstawie progu decyzyjnego – jeśli prawdopodobieństwo klasy 1 jest wyższe niż próg, klasyfikator odpowiada klasą 1. W przeciwnym razie – klasą 0.

Uwaga: w wersji z sklearn domyślnie aktywowana jest **regularyzacja l2**. Regularyzacją można sterować przy użyciu parametru C – jest to odwrotność alpha z sieci neuronowej tzn. im większa wartość, tym mniejsza "siła" regularyzacji.

#### **Szkic użycia:**

```
from sklearn.linear model import LogisticRegression
…
digits = datasets.load_digits(n_class=2)
…
clf = LogisticRegression()
clf.fit(X_train, y_train)
y pred = clf.predict(X test)
```
Użycie regresji logistycznej dla klasyfikacji wieloklasowej wymaga podejścia **one vs. rest**. (W wersji sklearn jest obsługa więcej niż 2 klasy w wariancie one vs. rest i nie wymaga to dodatkowych ustawień)

## Klasyfikacja **one vs rest**

Załóżmy teraz, że nasza implementacja regresji logistycznej radzi sobie tylko z klasyfikacją binarną. Co wtedy zrobić?

Możemy użyć klasy OneVsRestClassifier z pakietu sklearn.multiclass

Umożliwi ona wykonanie klasyfikacji wieloklasowej nawet klasyfikatorem binarnym. Przykładowo dla 3 klas wykona klasyfikację: klasa (1) 1 jako pozytywna, 2 oraz 3 jako negatywna (2) 2 jako pozytywna, pozostałe jako negatywne (3) 3 jako pozytywna, pozostałe jako negatywne.

W ten sposób uzyskamy 3 klasyfikatory – każdy dopasowany do rozpoznawania "swojej" klasy.

# **Przykład użycia**

```
from sklearn.multiclass import OneVsRestClassifier
…
clf = OneVsRestClassifier(LogisticRegression())
clf.fit(X_train, y_train)
y pred = clf.predict(X test)
```
Proszę sprawdzić działanie regresji logistycznej na zbiorze digits (10 klas) w dwóch wariantach:

- 1. "Ukryta" w implementacji sklearn obsługa wieloklasowej klasyfikacji
- 2. Użycie OneVsRestClassifier

# **ZADANIE**:

Proszę napisać samodzielnie klasyfikację OneVsRest. Klasa powinna mieć metody:

**\_\_init\_\_(model)** – przekazanie wcześniej stworzonego modelu

**fit(X, y)** – stworzenie tyle kopii modelu i nauczenie każdej

predict(X) – odpowiedź na zasadzie – model dla *k*-tej klasy zwrócił najwyższe prawdopodobieństwo -> próbka jest klasy *k*

**predict\_proba(X)** – zwraca prawdopodobieństwa (będzie to macierz o wymiarze liczba\_próbek\_do\_predykcji x liczba\_klas)

Modele można przechowywać w polu w klasie – jako listę albo słownik (klucz – etykieta klasy)

Przy okazji klasyfikacji warto wspomnied o klasyfikatorze nazywanym **Zero-R** lub **dummy classifier**. Jak sama nazwa mówi, jest to chyba najprostszy klasyfikator jaki można sobie wyobrazić – nowym próbkom przypisuje zawsze tą samą klasę: tą, która była najczęstsza w zbiorze uczącym. Nie ma on zastosowania w rozwiązywaniu praktycznych problemów, ale służy jako "miernik sensowności" innych klasyfikatorów – używany przez nas klasyfikator powinien dawać lepszą niż Zero-R jakość klasyfikacji.

## **Użycie w sklearn:**

from sklearn.dummy import DummyClassifier clf = DummyClassifier(strategy='most\_frequent')

W ramach testów klasyfikatora Zero-R można posłużyd się funkcją wykonującą automatyczny podział na zbiór uczący i testowy: **train\_test\_split** z pakietu **sklearn.model\_selection**

Jeszcze inny prosty (ale dający lepsze efekty) klasyfikator to **OneR**. Działa w ten sposób, że wyboru klasy dokonuje na podstawie jednego, mającego na klasę największy wpływ atrybutu. Nie znalazłem implementacji w sklearn, jest ona za to dostępna w programie Weka (za pośrednictwem Javy lub z użyciem interfejsu graficznego).

Zamiast wykonywad podział na zbiór uczący i testowy, można nie "marnowad" danych i każdą próbkę wykorzystad zarówno do uczenia, jak i do testowania. Służy do tego **K-krotna walidacja krzyżowa**  (k-fold cross-validation). Jest to procedura oceny modelu (w naszym przypadku klasyfikatora) polegająca na podziale danych na k rozłącznych podzbiorów i dla każdego podzbioru wykonanie 2 operacji:

- 1. Nauczenie klasyfikatora na pozostałych k-1 podzbiorach (połączonych).
- 2. Testowanie klasyfikatora na rozpatrywanym podzbiorze

Miarą jakości klasyfikacja jest średnia miar z k powtórzeń.

Technika ta jest szczególnie przydatna gdy mamy mały (pod względem liczby próbek) zbiór danych.

**Funkcja w scikit-learn**: sklearn.model\_selection.cross\_val\_score

cross\_val\_score(clf, X, y, cv=5) #  $cv$  – tam podajemy k

Większe możliwości (więcej metryk jednocześnie, czasy uczenia) daje funkcja cross\_validate

Kolejnym zagadnieniem związanym z klasyfikacją (i nie tylko) jest procedura **Grid Search**, służąca do doboru parametrów, które nie są ustalane automatycznie w czasie uczenia modelu – dobrym przykładem jest alpha w sieci neuronowej lub C w regresji logistycznej. Zamiast ręcznie wybierać, jaka wartość parametru jest odpowiednia, można się posłużyć procedurą, która sprawdzi działanie klasyfikatora z wcześniej określonymi wartościami, wykonując dla każdej wartości parametru *k*krotną walidację krzyżową.

Użycie:

from sklearn.model selection import GridSearchCV … params =  ${C':np.arange(0.1,0.4, 0.1)}$ print(params) # słownik, można podać więcej parametrów model = LogisticRegression(max\_iter=300) clf = GridSearchCV(model, param\_grid=params) clf.fit(digits.data, digits.target) # domyślnie z 5-krotną walidacją krzyżową print(clf.cv\_results\_) # raport z uczenia print(clf.best\_estimator ) # najlepszy model

Przydatny parametr dla GridSearchCV: n jobs. Ustawienie -1 zrównolegli wykonywanie funkcji na wszystkie procesory/rdzenie.